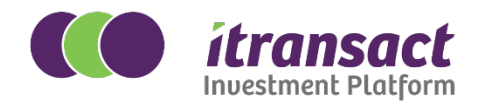

## **How to transact online for existing investors: A step-by-step guide**

## **Direct Investor Only**

Only available for Discretionary ETF's and Managed Portfolios

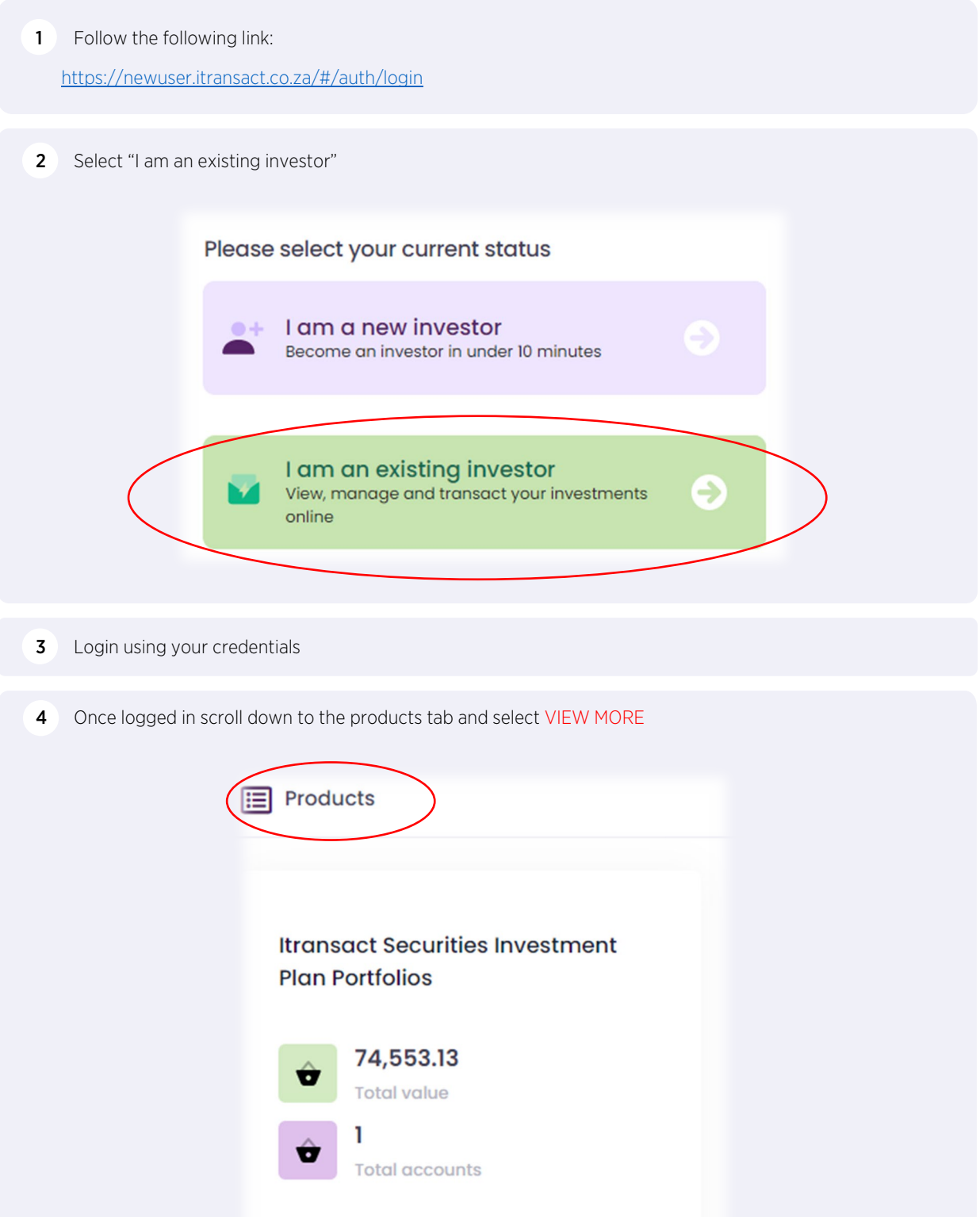

**View More** 

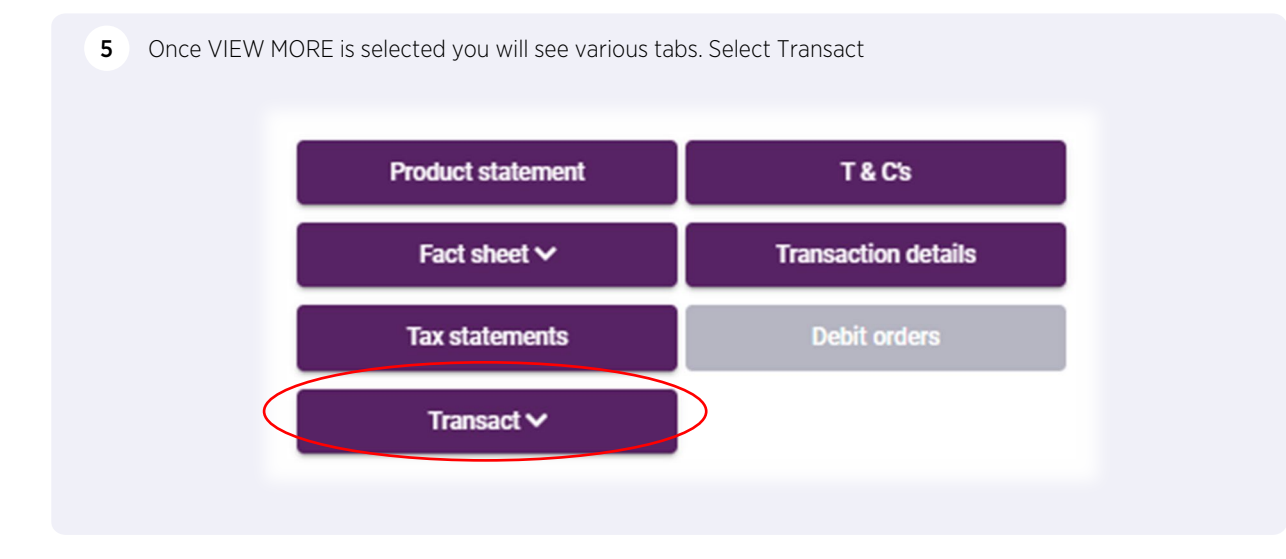

6 Select which transaction you want to do

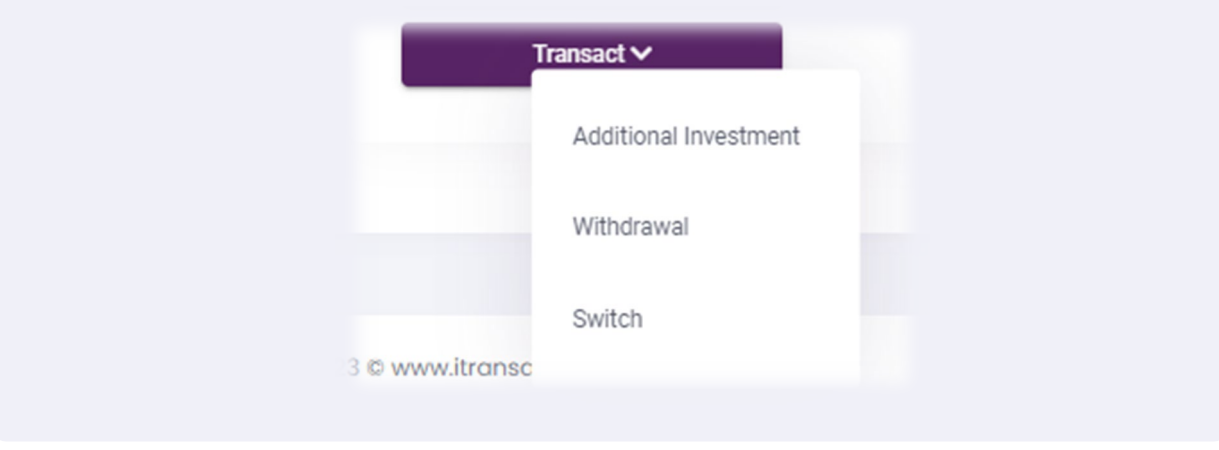